## Numération

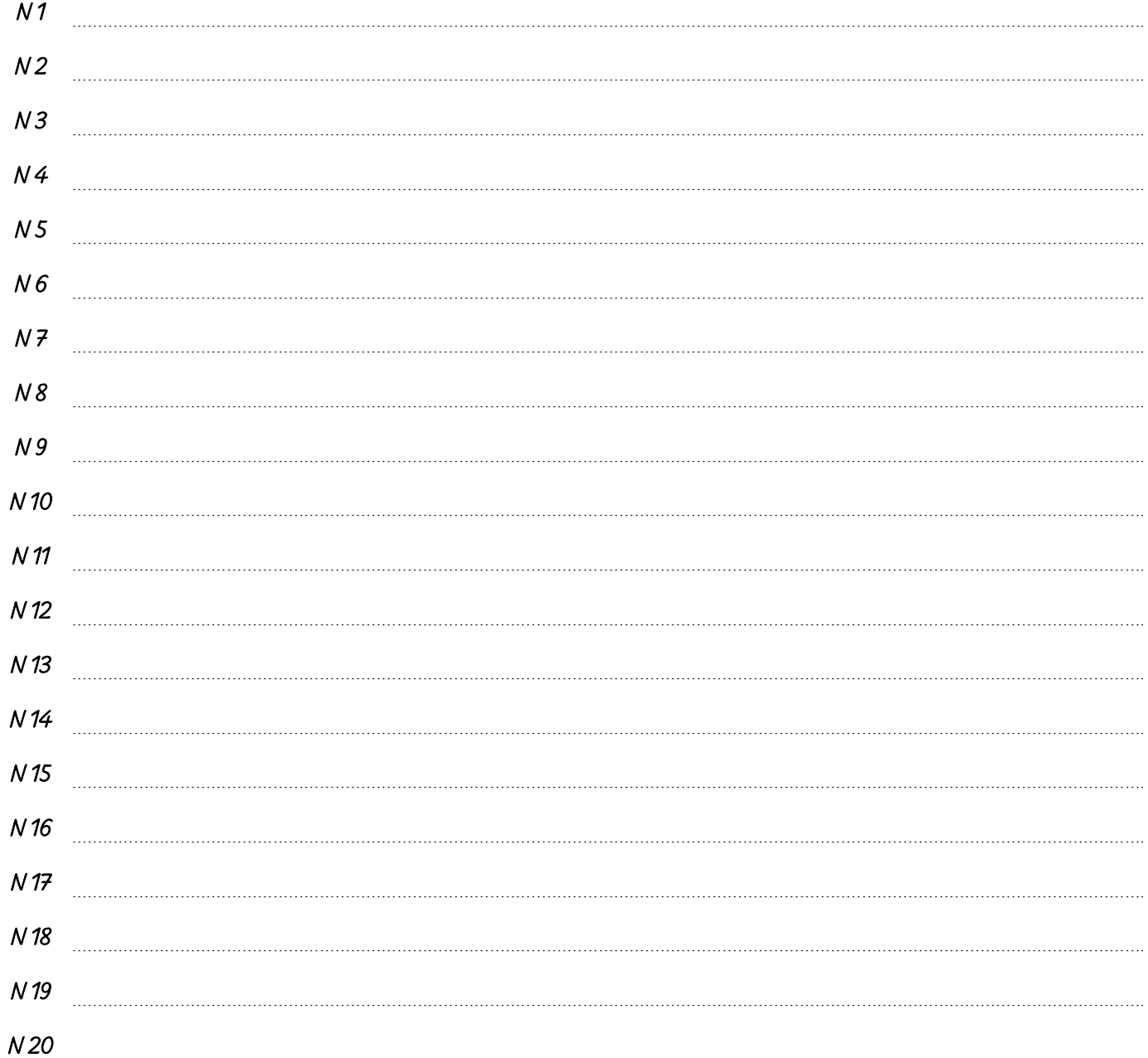

![](_page_0_Picture_3.jpeg)

# Calcul

### Titre des leçons

![](_page_1_Picture_27.jpeg)

![](_page_1_Picture_3.jpeg)

Marijke Duffhaus

# Résolution de problèmes

![](_page_2_Picture_11.jpeg)

![](_page_2_Picture_3.jpeg)

## Mesures

![](_page_3_Picture_25.jpeg)

![](_page_3_Picture_3.jpeg)

# Géométrie

![](_page_4_Picture_21.jpeg)

![](_page_4_Picture_3.jpeg)